# **Treatlife DS3 Fan Controller**

[blocked URL](https://1.bp.blogspot.com/-KizLdtLhYyg/Xv9gBEJwtmI/AAAAAAAEaTQ/6jt-Y9WStO8loFg7LVNaBe10vQ-e_LlQgCK4BGAsYHg/s4032/IMG_20200703_113747.jpg)

• [Flashing](#page-0-0)  $\bullet$  [Setup](#page-0-1) • [Homebridge Config](#page-1-0) [Light](#page-1-1) [Fan](#page-2-0) [Investigating Tuya Messages](#page-2-1) [Manipulating the fan](#page-3-0) [Manipulating light brightness](#page-3-1) [Issues](#page-4-0) [Flickering Light](#page-4-1) • [References](#page-4-2)

## <span id="page-0-0"></span>Flashing

[blocked URL](https://1.bp.blogspot.com/-ZVX6YeW8Qmk/XwOaudoLocI/AAAAAAAEaas/1UgCm7yhUwcxWuomxv0JvOuPaXbOuKldQCK4BGAsYHg/s320/switch_jump2.JPG)

Using Tasmotizer

```
 pip3 install --upgrade pip wheel
pip3 install tasmotizer
tasmotizer.py
```
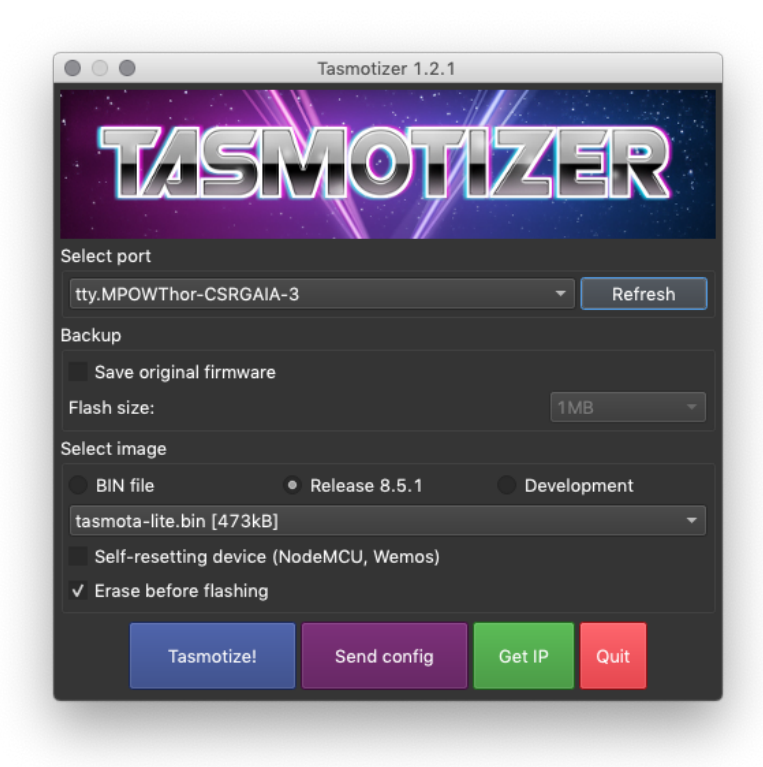

## <span id="page-0-1"></span>Setup

#### From Console on Tasmota UI

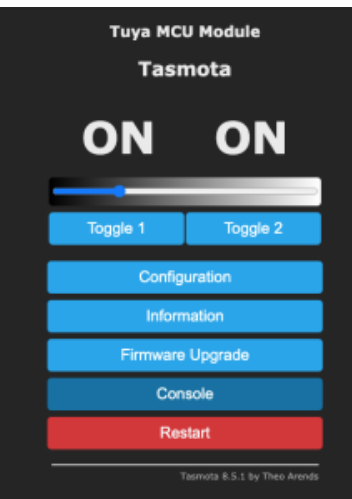

Issue the following commands:

```
 module 54
backlog so97 1 ; tuyamcu 11,1 ; tuyamcu 12,9 ; tuyamcu 21,10
backlog ledtable 0 ; dimmerrange 100,1000 ; so59 1 ; so68 0
```
Add the following rule, this should be all on ONE line.

This rule will not turn the fan on when the fan speed is changed.

```
 Rule1 on TuyaReceived#Data=55AA03070005030400010016 do publish2 stat/%topic%/speed 3,0 endon
  on TuyaReceived#Data=55AA03070005030400010117 do publish2 stat/%topic%/speed 3,1 endon
   on TuyaReceived#Data=55AA03070005030400010218 do publish2 stat/%topic%/speed 3,2 endon
   on TuyaReceived#Data=55AA03070005030400010319 do publish2 stat/%topic%/speed 3,3 endon
```
Enable the rule with the following

Rule1 1

## <span id="page-1-0"></span>Homebridge Config

<span id="page-1-1"></span>Light

```
 {
             "accessory": "mqttthing",
             "type": "lightbulb",
              "name": "John's Light",
             "url": "http://192.168.1.60:1883",
             "username": "homebridge",
             "password": "pass",
              "topics": {
                  "getOn": "stat/johnlight/POWER2",
                  "setOn": "cmnd/johnlight/POWER2",
                  "getBrightness": {
                      "topic": "stat/johnlight/RESULT",
                     "apply": "return JSON.parse(message).Dimmer;"
                 },
                  "setBrightness": "cmnd/johnlight/Dimmer"
             },
              "onValue": "ON",
             "offValue": "OFF",
              "startPub": {
                 "cmnd/johnlight/POWER2": "",
                  "cmnd/johnlight/Dimmer": ""
             },
              "confirmationPeriodms": 1000
}
```
### <span id="page-2-0"></span>Fan

```
 {
             "accessory": "mqttthing",
             "type": "fan",
             "name": "John's Fan",
             "url": "http://192.168.1.60:1883",
             "username": "homebridge",
             "password": "pass",
             "topics": {
                 "getOn": "stat/johnlight/POWER1",
                 "setOn": "cmnd/johnlight/POWER1",
                 "getRotationSpeed": {
                    "topic": "stat/johnlight/speed",
                     "apply": "return( ( message == '3,0' ) ? 25 : null || ( message == '3,1' ) ? 50 : null || 
( message == '3,2' ) ? 75 : null || ( message == '3,3' ) ? 100 : null );"
                 },
                 "setRotationSpeed": {
                     "topic": "cmnd/johnlight/tuyasend4",
                     "apply": "return( ( message <= 25 ) ? '3,0' : null || ( message > 25 && message <= 50 ) ? 
'3,1' : null || ( message > 50 && message <= 75 ) ? '3,2' : null || ( message > 75 && message <= 100 ) ? 
'3,3' : null );"
 }
             },
             "onValue": "ON",
             "offValue": "OFF",
             "startPub": {
                 "cmnd/johnlight/POWER1": "",
                 "cmnd/johnlight/speed": ""
             },
             "confirmationPeriodms": 1000
}
```
### <span id="page-3-0"></span>Manipulating the fan

#### **Console Output**

```
 02:06:52 {"TuyaReceived":{"Data":"55AA03070005030400010218","Cmnd":7,"CmndData":"0304000102","DpType4Id3":
2,"3":{"DpId":3,"DpIdType":4,"DpIdData":"02"}}}
02:06:52 RUL: TUYARECEIVED#DATA=55AA03070005030400010218 performs "publish2 stat/johnlight/speed 3,2"
02:06:52 SRC: Rule
02:06:52 CMD: Group 0, Index 2, Command "PUBLISH", Data "stat/johnlight/speed 3,2"
02:06:52 MQT: stat/johnlight/speed = 3,2 (retained)
```
#### Data: 55AA03070005030400010218

#### CmndData: 0304000102

Speed: 2

#### **Rule:**

```
 Rule1 on TuyaReceived#Data=55AA03070005030400010016 do publish2 stat/%topic%/speed 3,0 endon
  on TuyaReceived#Data=55AA03070005030400010117 do publish2 stat/%topic%/speed 3,1 endon
   on TuyaReceived#Data=55AA03070005030400010218 do publish2 stat/%topic%/speed 3,2 endon
   on TuyaReceived#Data=55AA03070005030400010319 do publish2 stat/%topic%/speed 3,3 endon
```
### <span id="page-3-1"></span>Manipulating light brightness

```
 1:49:08 {"TuyaReceived":{"Data":"55AA030700080A020004000003183C","Cmnd":7,"CmndData":"0A02000400000318","
DpType2Id10":792,"10":{"DpId":10,"DpIdType":2,"DpIdData":"00000318"}}}
01:49:08 TYA: fnId=21 is set for dpId=10
01:49:08 TYA: RX value 792 from dpId 10 
01:49:09 {"TuyaReceived":{"Data":"55AA030700080A020004000002D2F5","Cmnd":7,"CmndData":"0A020004000002D2","
DpType2Id10":722,"10":{"DpId":10,"DpIdType":2,"DpIdData":"000002D2"}}}
01:49:09 TYA: fnId=21 is set for dpId=10
01:49:09 TYA: RX value 722 from dpId 10
```
**Observations:**

Data: **55AA030700080 A02000400000318 3C**

CmdData: **A02000400000318**

318hex = 792

Checksum: 3C

**Rule:**

**<Doesn't WORK>**

 Rule2 on TuyaReceived#DpId=10 do publish2 stat/johnlight/bb DpIdData endon Rule2 1

#### Even this doesn't work! Don't know why.

```
 Rule2 on TuyaReceived#Data=5AA030700080A020004000000 do publish2 stat/%topic%/bb 1,1 endon
Rule2 1
```
## <span id="page-4-0"></span>**Issues**

## <span id="page-4-1"></span>Flickering Light

I think this issue is a result of the triac not having proper adhesion to the heat sink. The triac is simply pushed up against the heatsink. It has a foam pad that allows heat transfer from the triac to the heatsink.

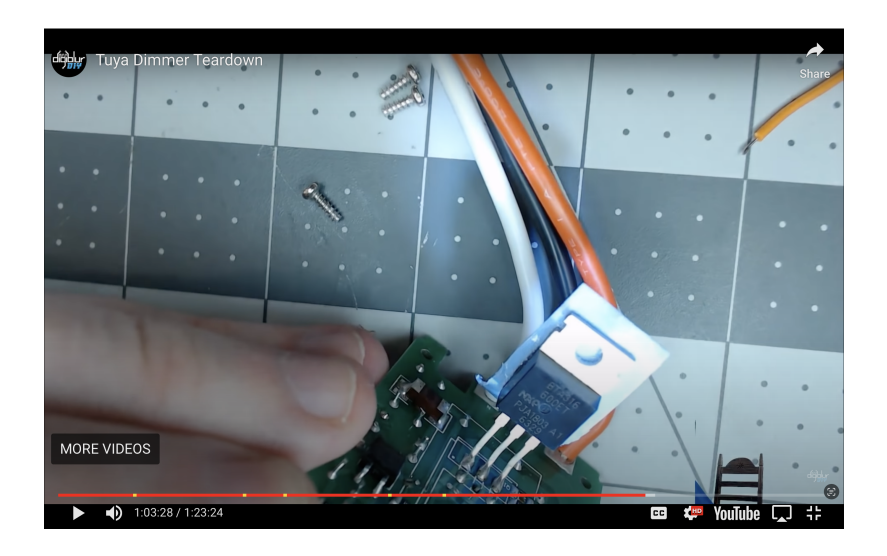

Could we do something better here?

Triac - BTA316-600ET

<https://www.digikey.ca/en/products/detail/ween-semiconductors/BTA316-600ET-127/2530340>

Datasheet:

<https://www.ween-semi.com/sites/default/files/2018-10/bta316-600et.pdf>

## <span id="page-4-2"></span>References

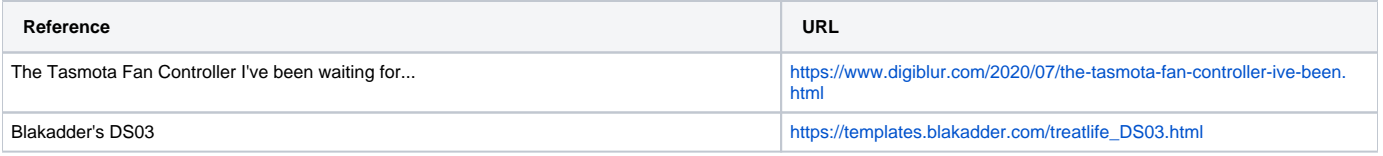

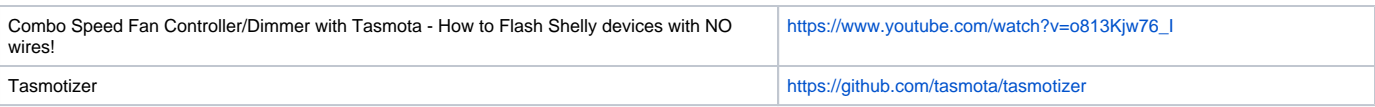